# PERIODS AND SYSTEM-VERSIONEDTABLES

**Vik Fearing**

February 1, 2019 FOSDEM PGDay, Brussels

#### VIKFEARING

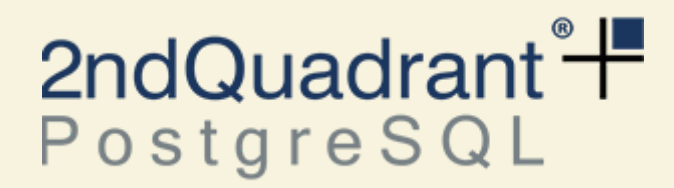

[https://www.2ndQuadrant.fr/](https://www.2ndquadrant.fr/)

## PERIODS

## WHAT IS A PERIOD?

#### Wait.

Please do not interrupt me to talk about range types.

## WHAT IS A PERIOD?

#### SQL:2011

A starting value: not null, inclusive An ending value: not null, exclusive A constraint: start < end Same namespace as columns

CREATE TABLE reservations ( guest text NOT NULL, room\_number integer NOT NULL, checkin date NOT NULL, checkout date NOT NULL,

```
 PERIOD FOR stay (checkin, checkout)
```
);

ALTER TABLE reservations ADD PRIMARY KEY (room\_number, stay WITHOUT OVERLAPS);

#### **Guest Room Check In Check Out** Alice 112 2018-10-08 2018-10-11

INSERT INTO reservations VALUES ('Bob', 112, '2018-10-10', '2018-10-12');

**ERROR**

#### OVERLAPS p1 OVERLAPS p2

EQUALS p1 EQUALS p2

CONTAINS p1 CONTAINS p2 p1 CONTAINS value

#### PRECEDES p1 PRECEDES p2

SUCCEEDS p1 SUCCEEDS p2

IMMEDIATELY PRECEDES

p1 IMMEDIATELY PRECEDES p2

IMMEDIATELY **SUCCEEDS** 

p1 IMMEDIATELY SUCCEEDS p2

#### SALES TAX RATES

CREATE TABLE vat ( start\_date date NOT NULL, end\_date date NOT NULL, rate **percentage** NOT NULL, PERIOD FOR validity (start\_date, end\_date), PRIMARY KEY (validity WITHOUT OVERLAPS)

);

#### **SALES TAX RATES**

#### for Switzerland

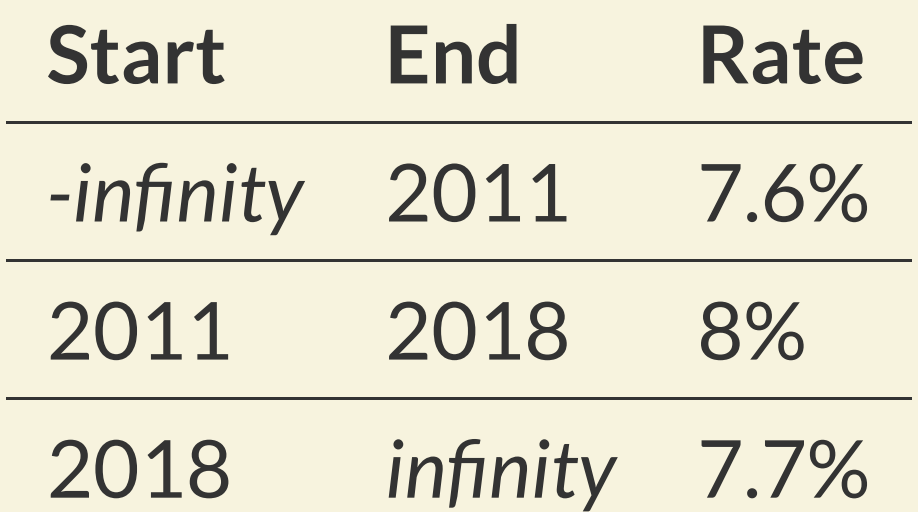

SELECT \* FROM invoices JOIN vat ON vat.validity CONTAINS invoices.invoice\_date;

# NON-TEMPORAL PERIODS

*(not in the SQL standard)*

#### CREATE TABLE pricing (

product\_name text NOT NULL, unit\_price numeric NOT NULL, min\_quantity integer NOT NULL, max\_quantity integer NOT NULL,

```
 PERIOD FOR quantity_range (min_quantity, max_quantity),
CHECK (min_quantity > 0),
 PRIMARY KEY (product_name, quantity_range WITHOUT OVERLAPS)
```
);

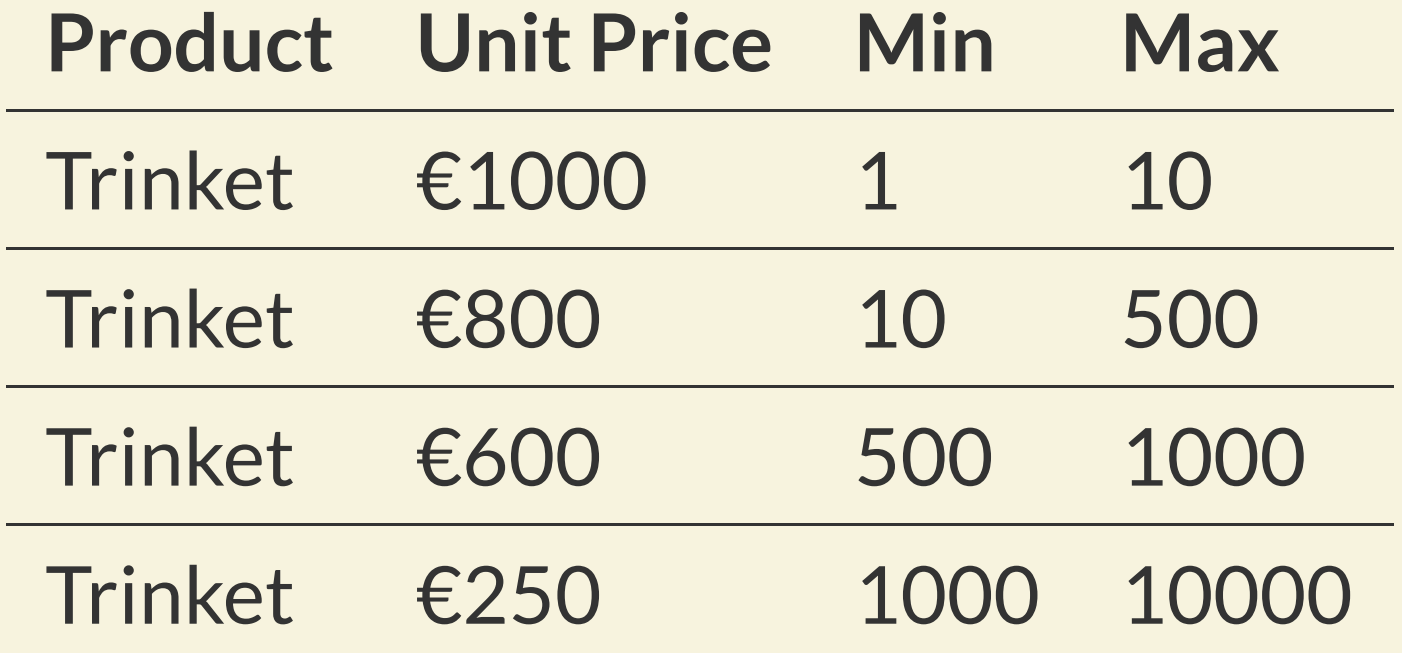

SELECT \* FROM pricing WHERE quantity\_range CONTAINS 42;

## PORTIONS

#### DELETE

CREATE TABLE vacation (<br>employee text ext NOT NULL, start\_date date NOT NULL, end\_date date NOT NULL,

PERIOD FOR dates (start\_date, end\_date), PRIMARY KEY (employee, dates WITHOUT OVERLAPS)

);

#### DELETE

#### **Employee Start End** Charlotte 2018-08-01 2018-09-01

DELETE FROM vacation FOR PORTION OF dates FROM '2018-08-10' TO '2018-08-11'  $WHERE$  employee = 'Charlotte';

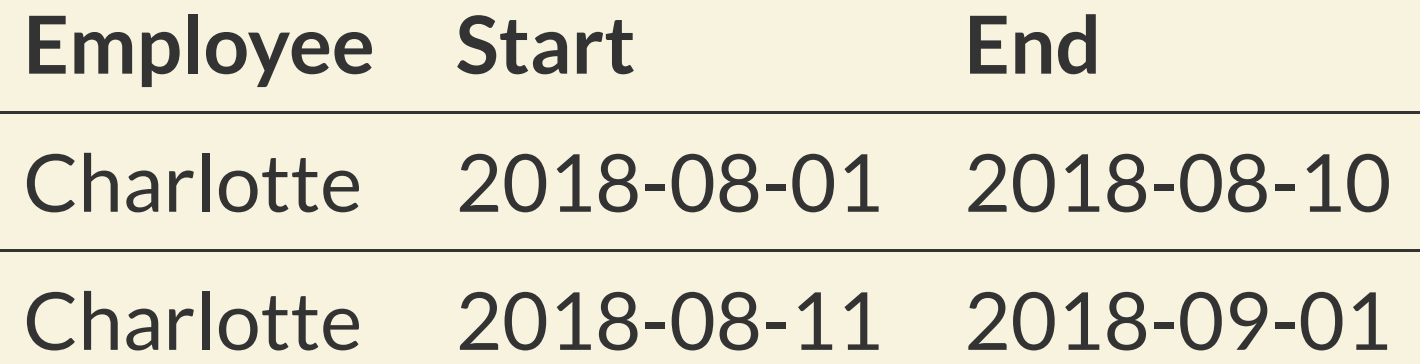

#### UPDATE

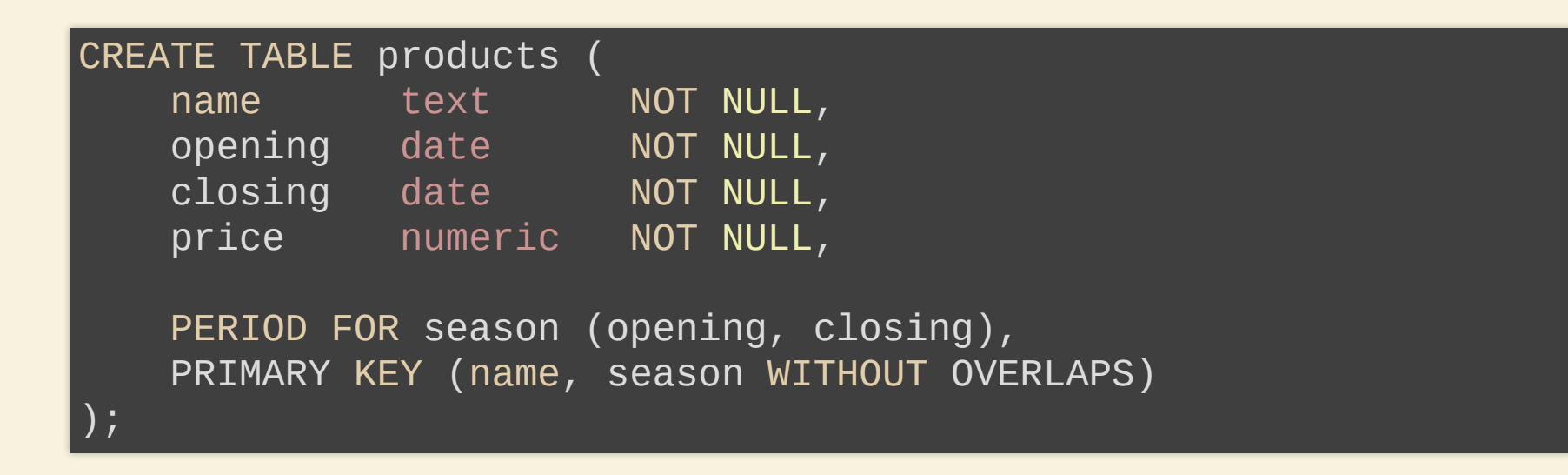

## UPDATE

#### **Product Open Close Price** Trinket 2018-01-01 2019-01-01 €894.85

UPDATE products FOR PORTION OF season FROM '2018-12-01' TO '2018-12-23'  $\overline{\text{SET}}$  price = 100;

## UPDATE

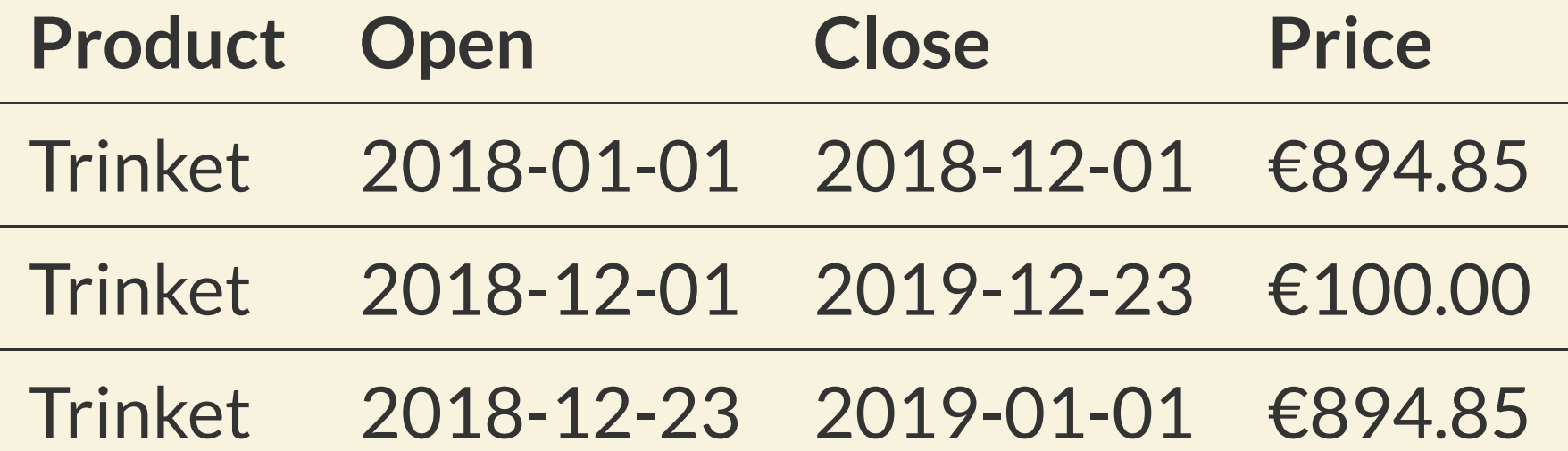

*(must be* timestamp with time zone*)*

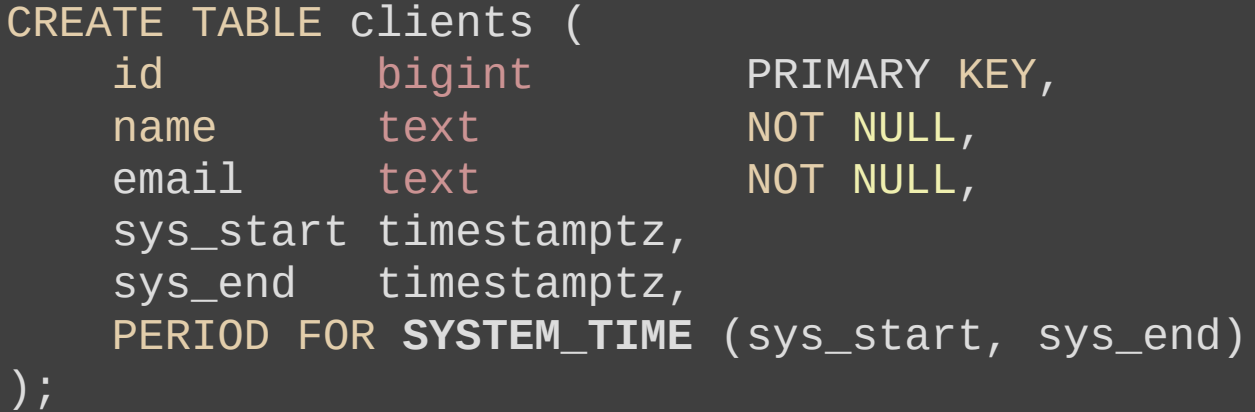

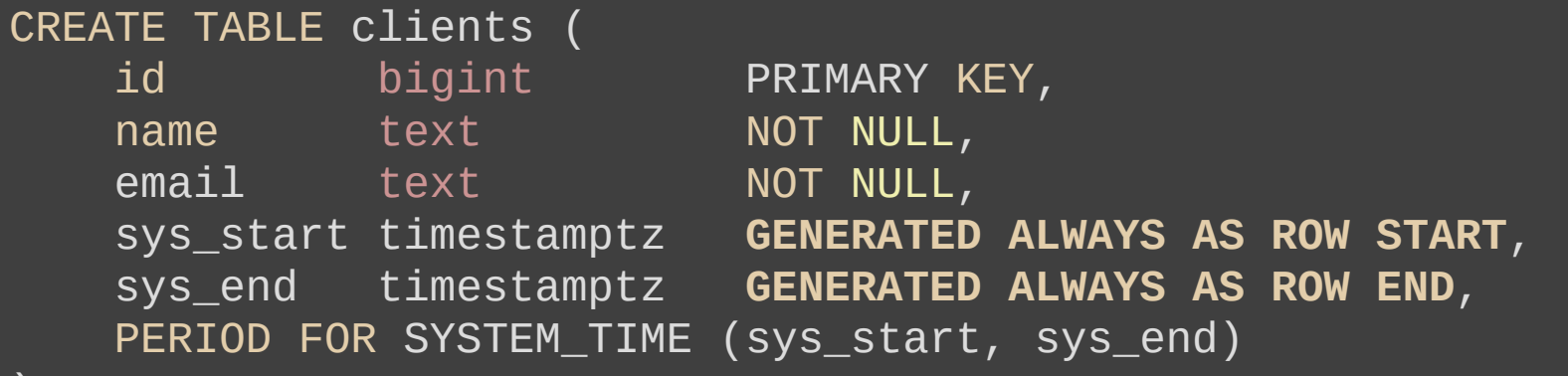

);

#### NOTHING CHANGES!

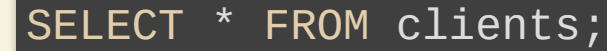

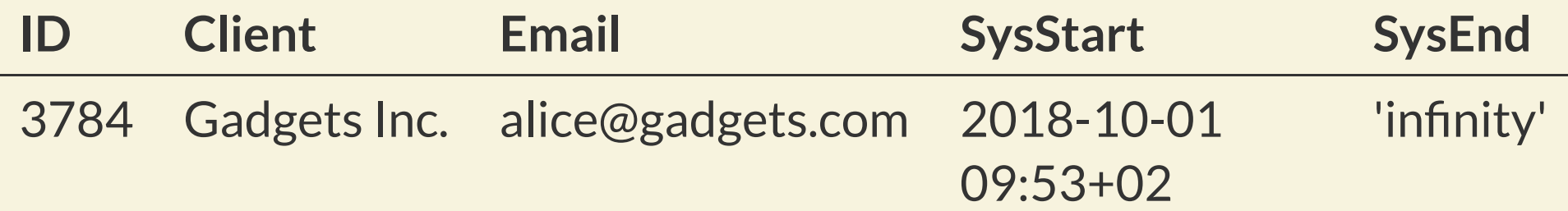

UPDATE clients SET email = 'bob@gadgets.com' WHERE id = 3784;

SELECT \* FROM clients;

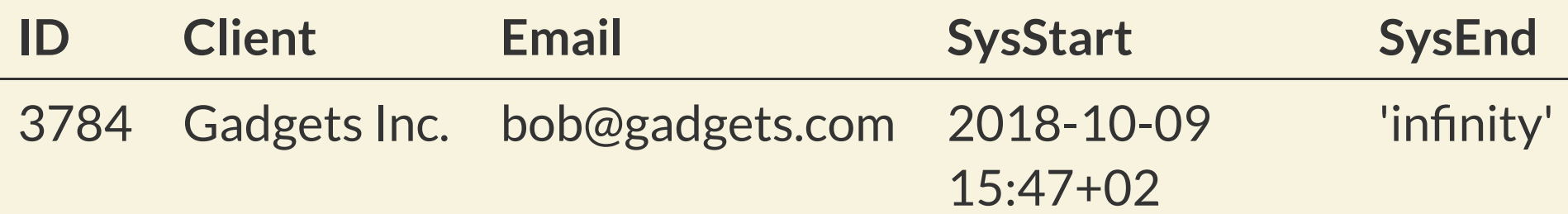

UPDATE clients SET email = 'carla@gadgets.com' WHERE id = 3784;

SELECT \* FROM clients;

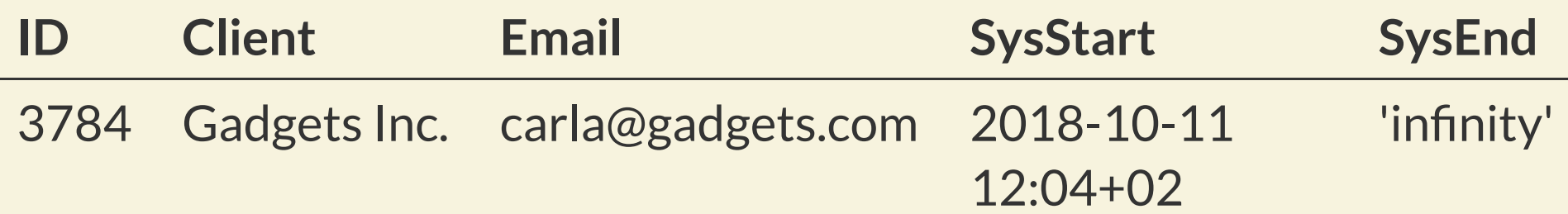

#### SELECT \* FROM clients FOR SYSTEM\_TIME FROM '-infinity' TO 'infinity';

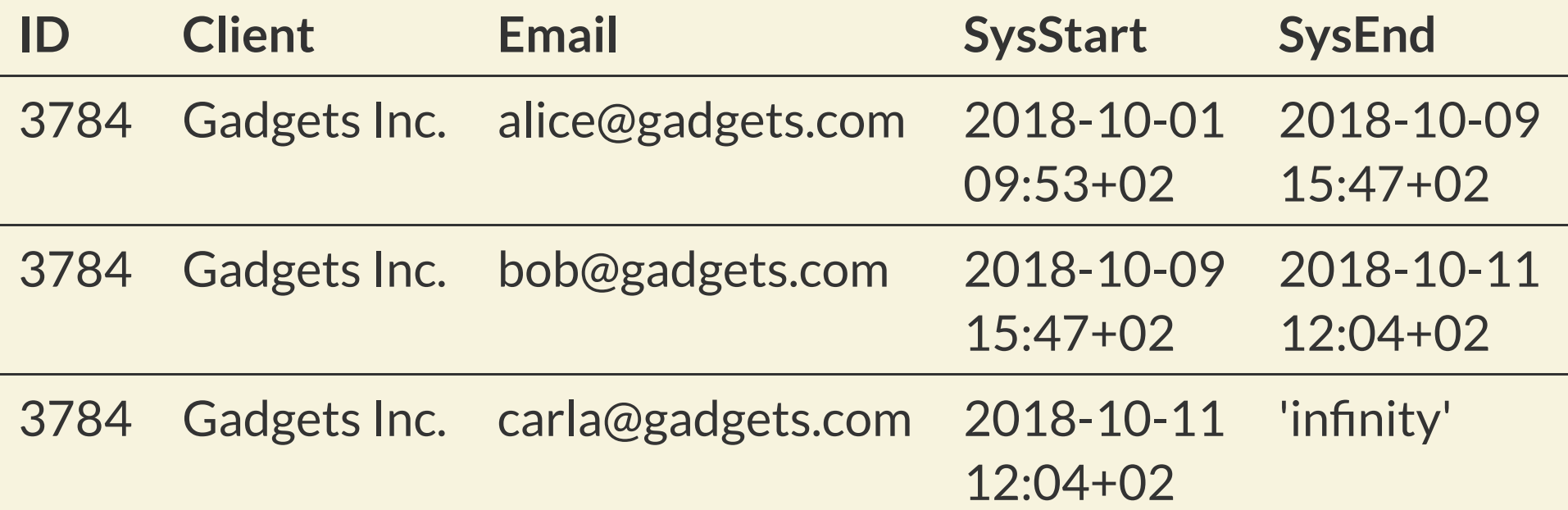

SELECT \* FROM clients FOR SYSTEM\_TIME AS OF '2018-10-07 12:00+02';

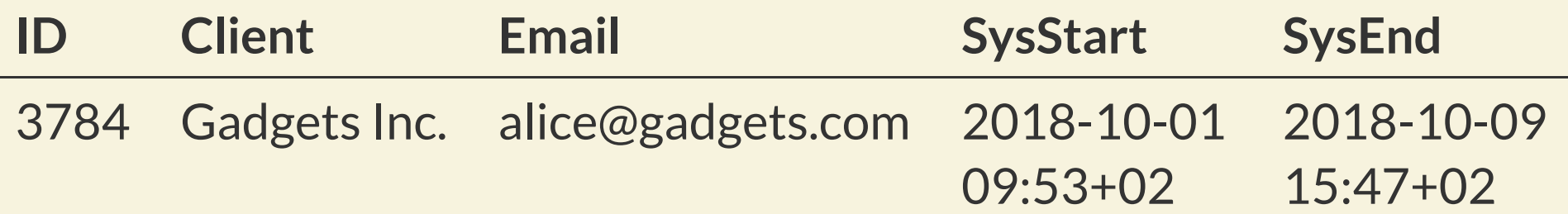

- AS OF ts
- FROM ts1 TO ts2
- BETWEEN ts1 AND ts2
- BETWEEN SYMMETRIC ts1 AND ts2

# IMPLEMENTATIONIN POSTGRESQL

#### WHAT IS A PERIOD?

A starting value: not null, inclusive An ending value: not null, exclusive A constraint: start < end Same namespace as columns

#### WHAT IS A RANGE TYPE?

A starting value

An ending value

A constraint: start <= end

#### **BUT!**

Bounds can be either inclusive or exclusive Bounds can be null Ranges can be empty

CREATE TABLE reservations ( guest text NOT NULL, room\_number integer NOT NULL, checkin date NOT NULL, checkout date NOT NULL,

```
 PERIOD FOR stay (checkin, checkout)
```
);

ALTER TABLE reservations ADD PRIMARY KEY (room\_number, stay WITHOUT OVERLAPS);

#### CREATE TABLE reservations ( guest text NOT NULL,

room\_number integer NOT NULL,<br>stay daterange NOT NULL daterange NOT NULL

ALTER TABLE reservations ADD PRIMARY KEY (room\_number, stay);

CREATE EXTENSION btree\_gist;

);

ALTER TABLE reservations ADD EXCLUDE USING gist (room\_number WITH =, stay WITH &&);

#### **Guest Room Check In Check Out** Alice 112 2018-10-08 2018-10-11

INSERT INTO reservations VALUES ('Bob', 112, '2018-10-10', '2018-10-12');

**ERROR**

#### **Guest Room Stay**

Alice 112 [2018-10-08,2018-10-11)

INSERT INTO reservations VALUES ('Bob', 112, '[2018-10-10,2018-10-12)');

**ERROR**

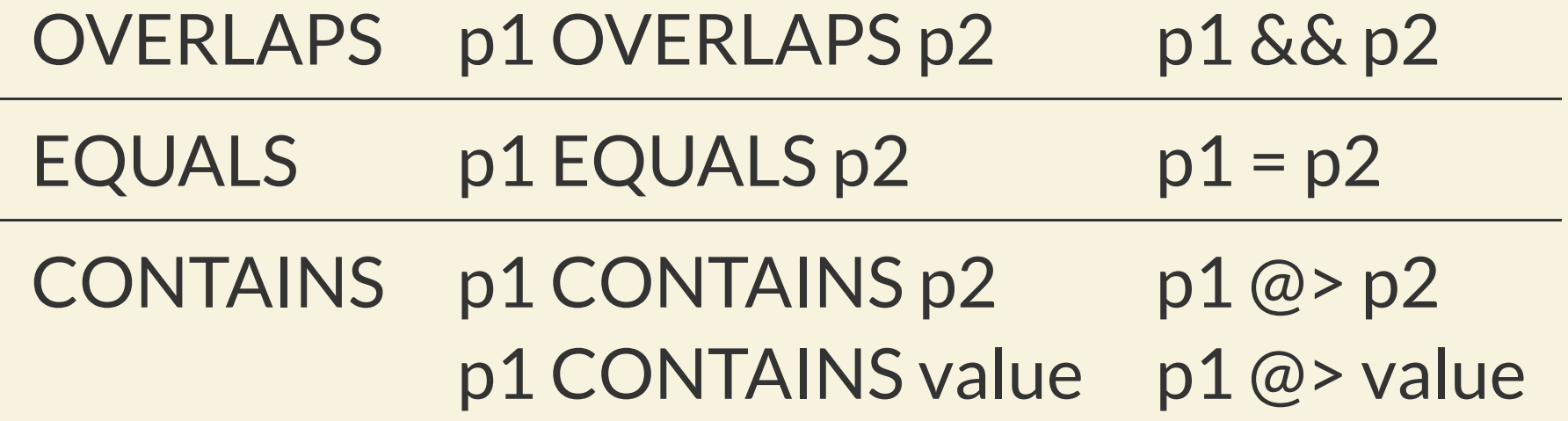

PRECEDES p1 PRECEDES p2 p1 << p2 SUCCEEDS p1 SUCCEEDS p2 p1 > > p2

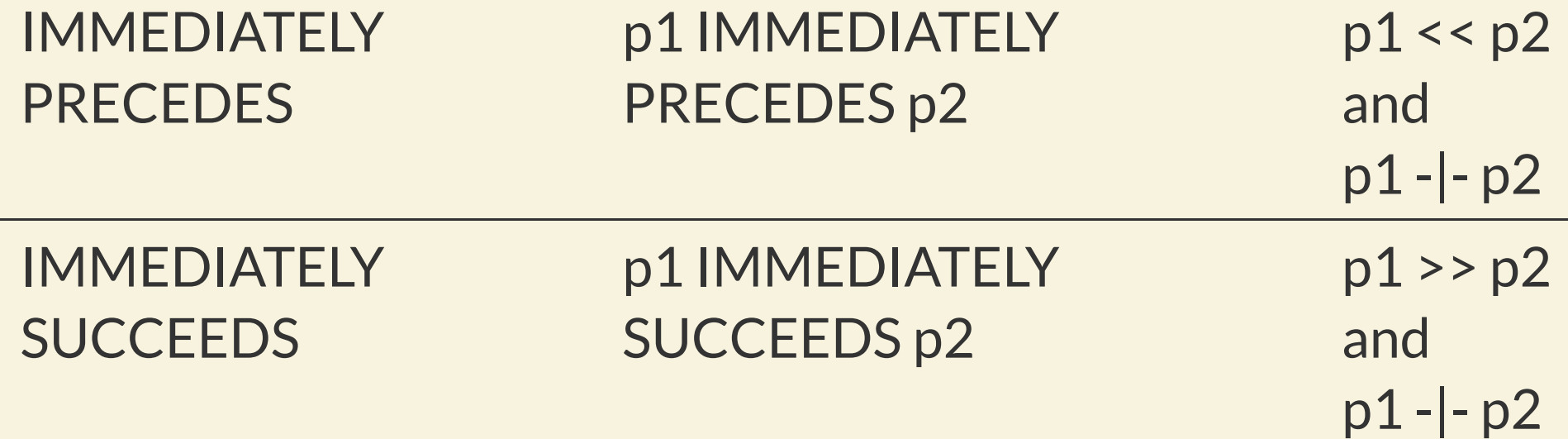

Two new operators, <| and |>, would be useful outside of this.

#### CREATE TABLE pricing (

product\_name text NOT NULL, unit\_price numeric NOT NULL, min\_quantity integer NOT NULL, max\_quantity integer NOT NULL,

```
 PERIOD FOR quantity_range (min_quantity, max_quantity),
CHECK (min_quantity > 0),
 PRIMARY KEY (product_name, quantity_range WITHOUT OVERLAPS)
```
);

#### CREATE TABLE pricing (

product\_name text NOT NULL, unit\_price numeric NOT NULL, quantity\_range int4range NOT NULL,

```
CHECK (lower(quantity_range) > 0),
 PRIMARY KEY (product_name, quantity_range),
EXCLUDE USING gist (product_name WITH =,
                     quantity_range WITH &&)
```
);

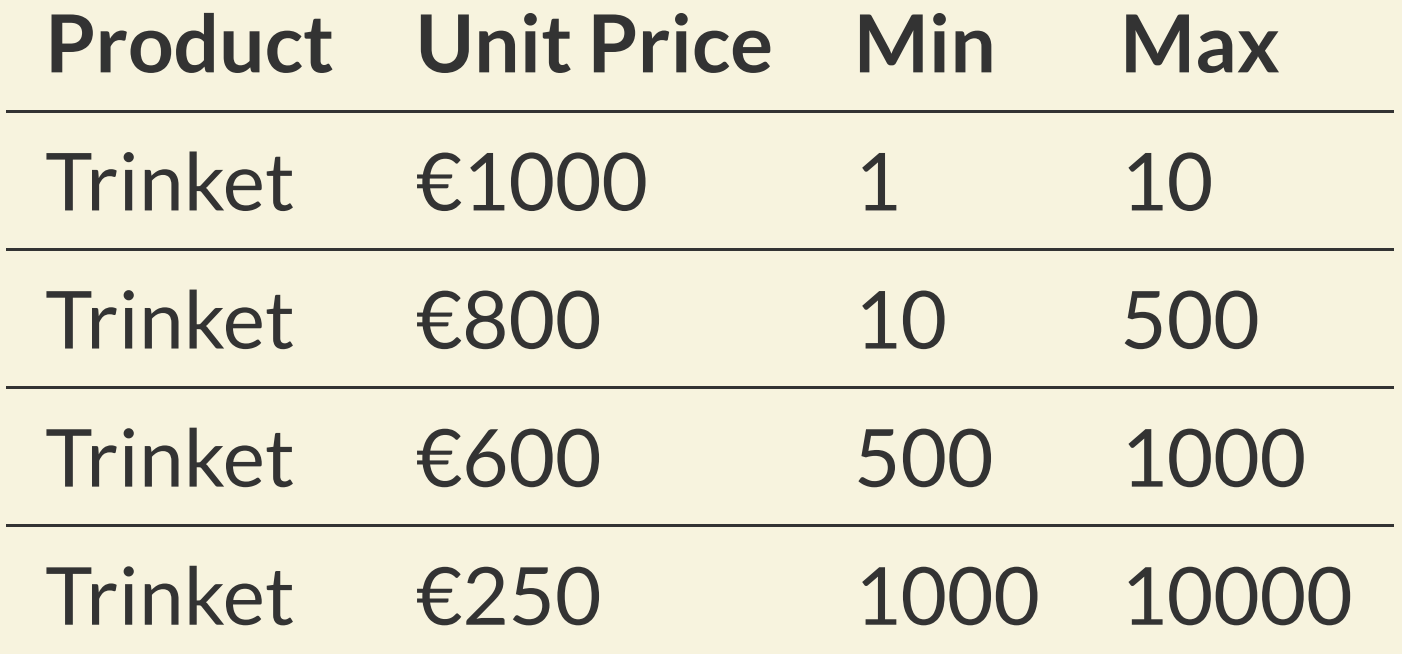

SELECT \* FROM pricing WHERE quantity\_range CONTAINS 42;

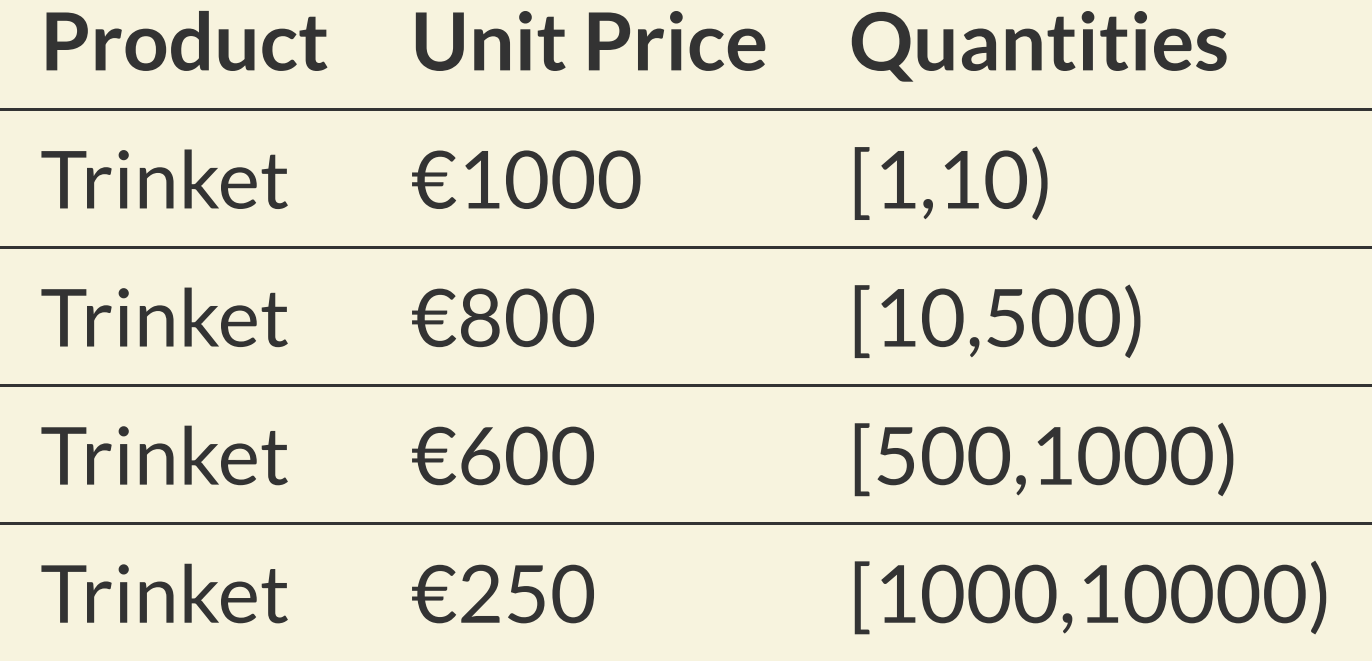

SELECT \* FROM pricing WHERE quantity\_range @> 42;

# NON-TEMPORAL PERIODS

#### *(not in the SQL standard) (range types aren't eitherso ¯\\_(*ツ*)\_/¯)*

#### **SALES TAX RATES**

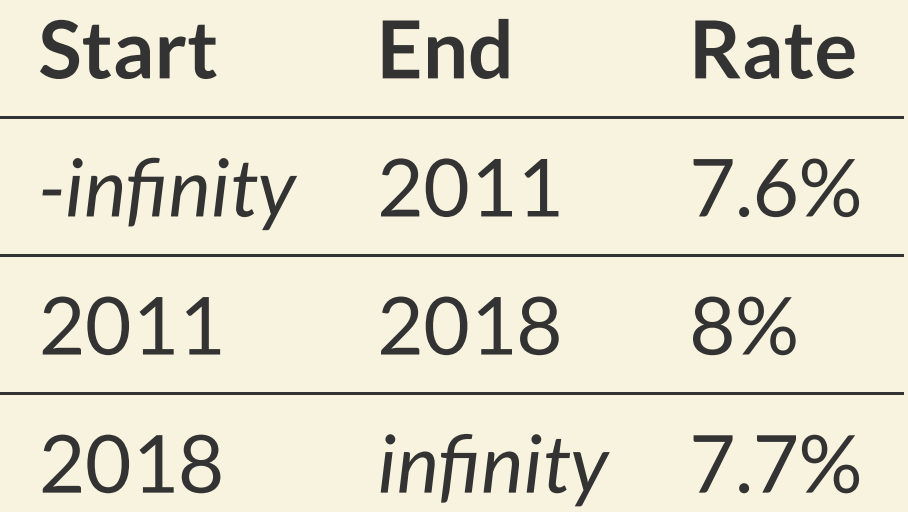

SELECT \* FROM invoices JOIN vat ON vat.validity CONTAINS invoices.invoice\_date;

#### **SALES TAX RATES**

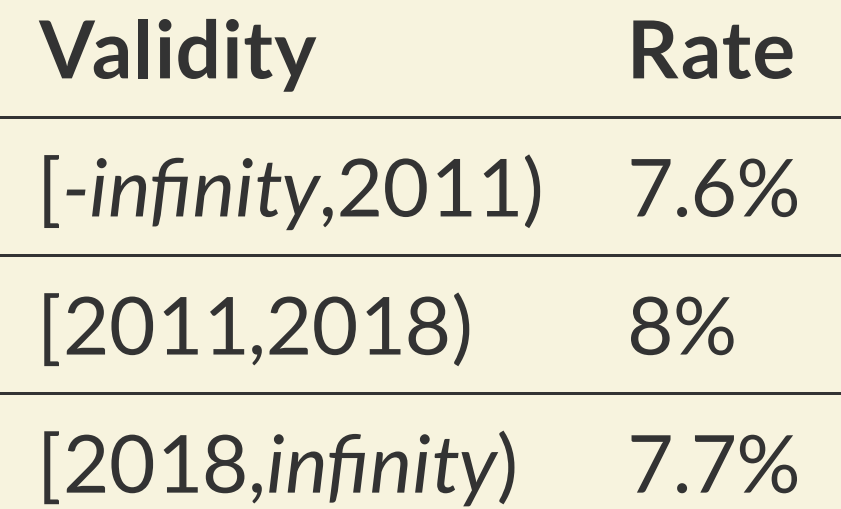

SELECT \* FROM invoices JOIN vat ON vat.validity @> invoices.invoice\_date;

#### This can't be done with an extension.

DELETE FROM vacation FOR PORTION OF dates FROM '2018-08-10' TO '2018-08-11' WHERE employee = 'Charlotte';

UPDATE products FOR PORTION OF season FROM '2018-12-01' TO '2018-12-23' SET price =  $100$ ;

CREATE EXTENSION sysver;

<https://github.com/xocolatl/sysver>

CREATE TABLE clients (<br>id bigint id bigint PRIMARY KEY,<br>name text NOT NULL, name text NOT NULL,<br>email text NOT NULL, email text );

SELECT sysver.sysver\_register('clients');

- Two columns: sysver start and sysver end
- NOT NULL constraints
- CHECK (sysver start < sysver\_end)
- BEFORE trigger for GENERATED ALWAYS
- AFTER trigger for historization

SELECT sysver.sysver\_register('clients');

- clients history table, same structure
- clients with history view to combine them
- Several functions

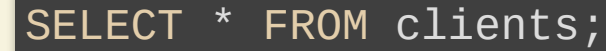

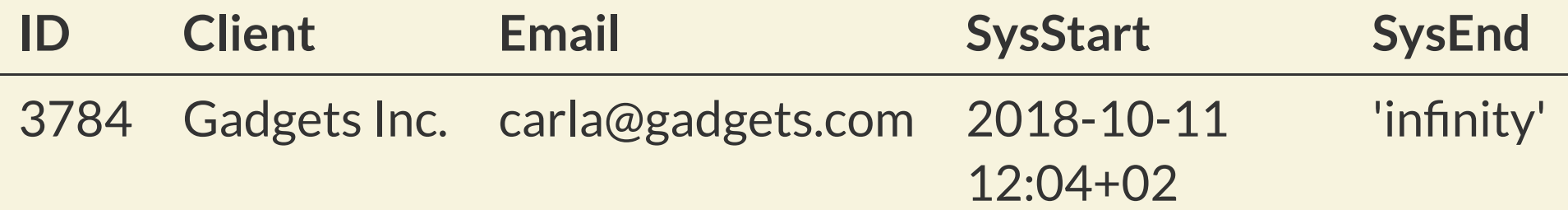

SELECT \* FROM clients FOR SYSTEM\_TIME FROM '-infinity' TO 'infinity';

SELECT \* FROM clients\_\_from\_to('-infinity', 'infinity');

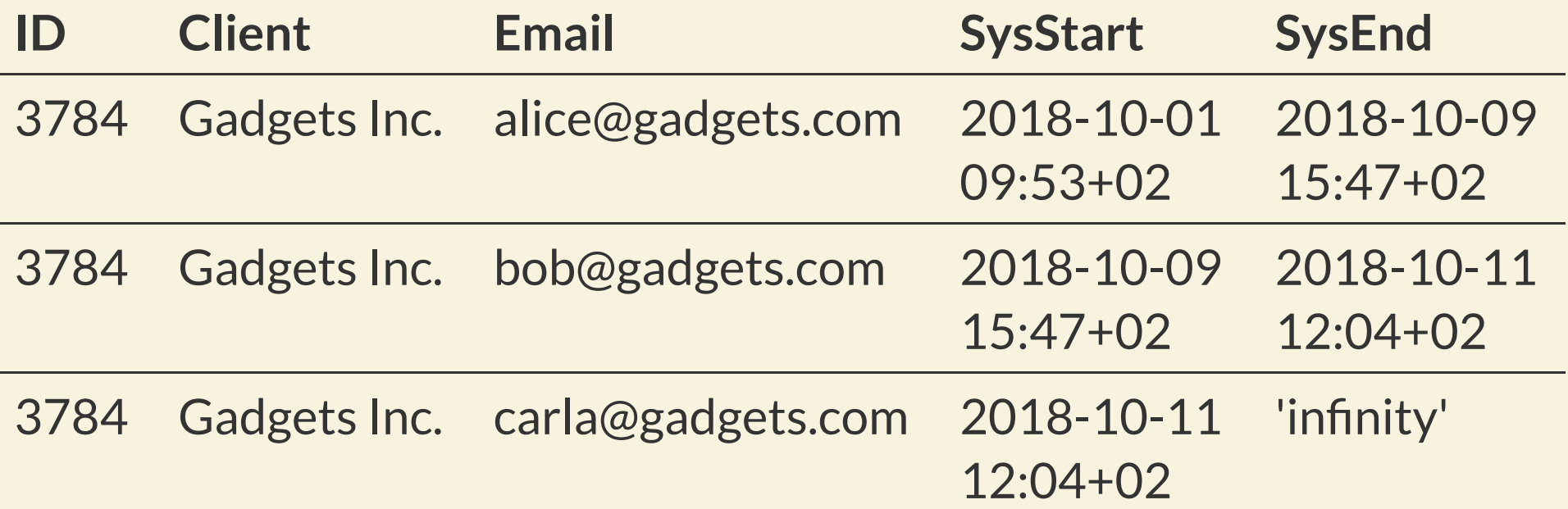

SELECT \* FROM clients\_\_as\_of('2018-10-07 12:00+02');

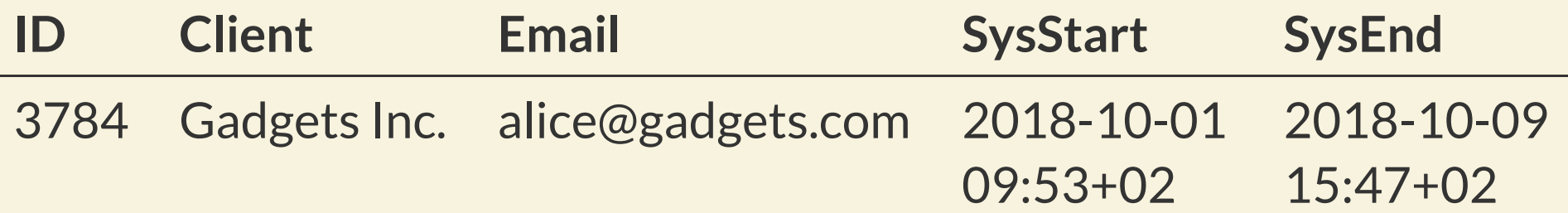

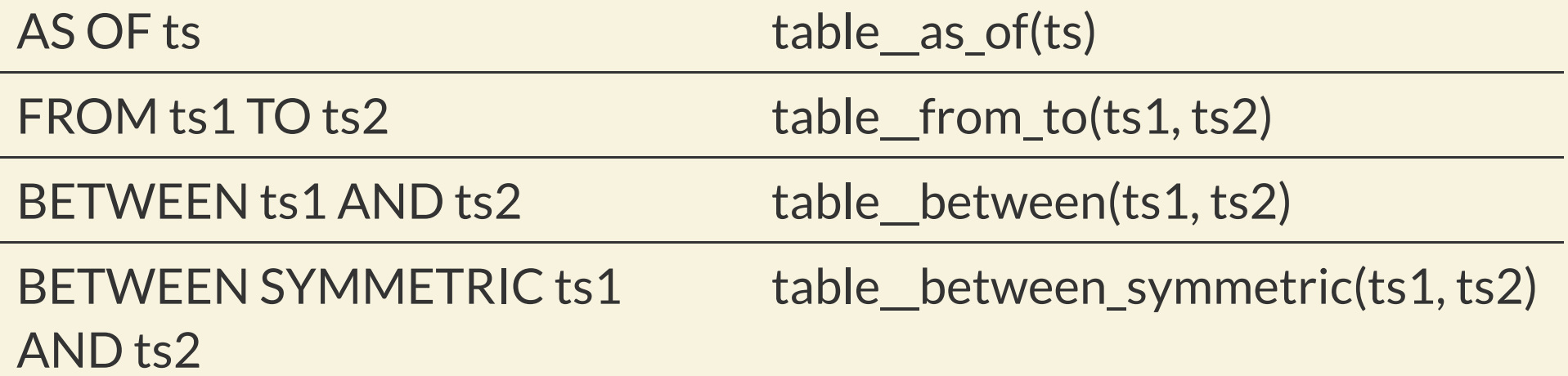

#### BETWEEN SYMMETRIC

 commit 6f19a8c41f976236310a272bb646d3411759e18d Author: Tom Lane Date: Sun Dec 30 13:42:04 2018 -0500

Teach eval const expressions to constant-fold LEAST/GREATEST expressions.

 Doing this requires an assumption that the invoked btree comparison function is immutable. We could check that explicitly, but in other places such as contain mutable functions we just assume that it's true, so we may as well do likewise here. (If the comparison function's behavior isn't immutable, the sort order in indexes built with it would be unstable, so it seems certainly wrong for it not to be so.)

Vik Fearing

# IMPLEMENTATIONIN POSTGRESQL

*(for real)*

## IMPLEMENTATIONINPOSTGRESQL

WIP Patch posted to -hackers on May 26, 2018 Almost complete infrastructure for periods Incomplete support for table inheritance Incomplete support for pg\_dump None of the other features mentioned in this presentation

## QUESTIONS?